## SAP ABAP table VV\_T588M\_ESSEHJ6 {Generated Table for View VV\_T588M\_ESSEHJ6}

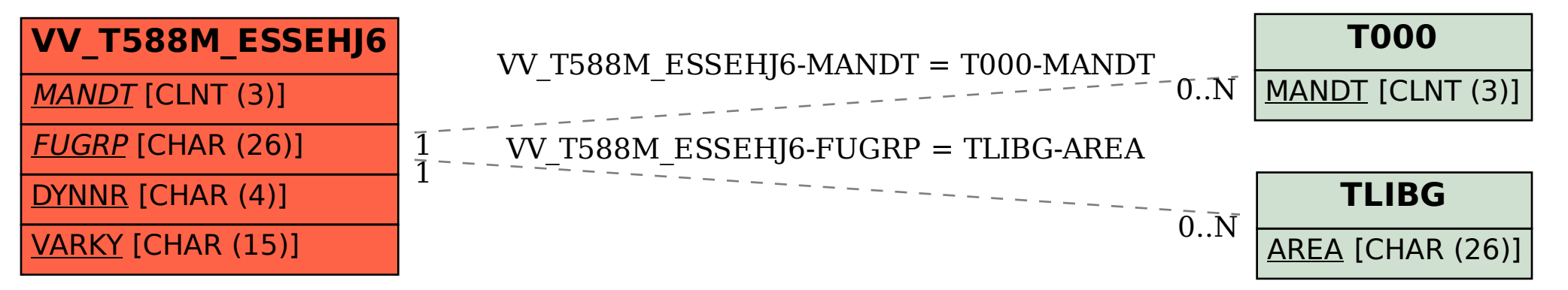